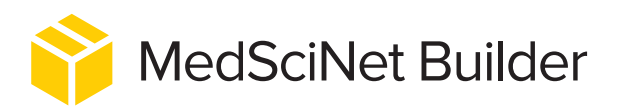

MedSciNet Builder is an online, cloud-based application that allows you to easily design, generate, and maintain complete web-based solutions for running and managing studies and clinical trials.

# **DESIGNED WITH CARE**

MedSciNet Builder is a powerful and easy to use web-based tool for creating applications for studies and clinical trials. MedSciNet Builder's design and functionality draw on our decade-long experience of building online systems for medical research to achieve the optimal balance of function, form, and usability. Developed to provide a seamless way of creating complete online environments for hosting and maintaining studies and clinical trials, MedSciNet Builder takes care of the technical details while allowing you to keep focused on the end result.

### **SIMPLE YET POWERFUL**

MedSciNet Builder utilises an intuitive drag-and-drop based graphical user interface that makes the process of building studies and clinical trials simple and efficient. The user is provided with a wide variety of form elements and components for designing rich interactive eCRFs with real-time validation and assisted data entry along with tools that enable sophisticated organisation of the project structure and workflow. In addition, MedSciNet Builder may be customised with specialised add-on modules supporting advanced features such as data monitoring, auditing, and reporting, as well as libraries featuring collections of prebuilt field sets and complete eCRFs.

# **USER-FRIENDLY AND ACCESSIBLE**

MedSciNet Builder is intended for use by medical researchers and personnel without any programming knowledge or experience. All technical aspects of software, database, and server connections are generated automatically and managed in the background. As well as increasing the efficiency and control of the creation process, this eliminates the need for the often costly and time consuming technical consultation, and allows you to concentrate entirely on the design and structure of your applications.

#### **AVAILABLE ANYTIME ANYWHERE**

MedSciNet Builder is designed to function as a standalone online application and does not need any user installed software other than a modern web browser. All your work is continuously saved to the cloud and can be resumed from any platform or physical location. Published applications are hosted on MedSciNet's servers and can be accessed from any computer with an internet connection.

## **STABLE AND ROBUST**

MedSciNet Builder is powered by our online database framework (MedSciNet Clinical Trial Framework), which was developed to meet the strict requirements for system integrity, security, and stability that are essential for critical medical research applications. Solutions built on the MedSciNet Clinical Trial Framework currently support over a hundred active research projects by some of the world's leading universities and medical facilities<sup>1</sup>.

## **IN SHORT**

• MedScinet Builder enables you to create online applications for studies and clinical trials quickly and efficiently.

• Provides the tools that make designing rich eCRFs simple and intuitive.

• Allows you to easily reuse eCRF elements between different forms and projects.

• Puts you in control of the creation process from start to finish.

• Stores your work in the cloud and makes it accessible from anywhere.

• Utilises stable and reliable technologies to ensure that your applications run smoothly and without interruption.

### **INTERESTED?**

Please do not hesitate to contact us for further information, consultation, or product demonstration. You can either email us at info@medscinet.com or use the Contact Us form on our website at medscinet.com.

MEDICAL SCIENCE ONLINE **THE THEFT MedSciNet** 

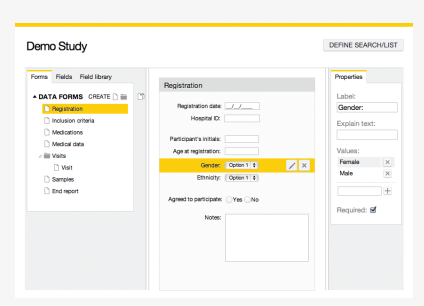

Figure 1. The main eCRF design window, with form list on the left and form field property inspector on the right.

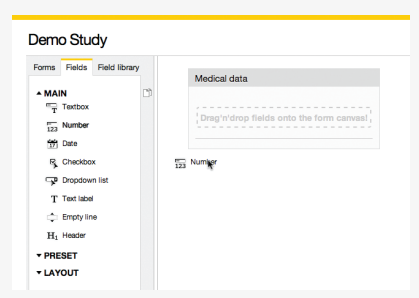

Figure 2. Form elements are added to the eCFR by dragging them from the toolbox and dropping them on the form canvas.

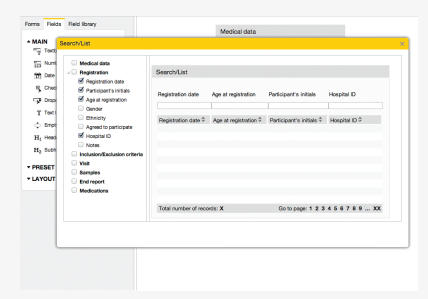

Figure 3. The record search list is specified quickly and easily by checking the appropriate entries in the list of variables.

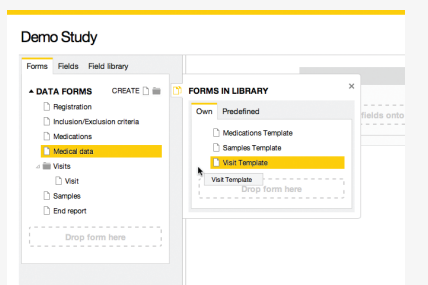

Figure 4. Sets of form fields and whole eCRFs can be saved to the user library and reused in other projects.

1 For a sample list of MedSciNet's past and present customers, please visit our website at medscinet.com.